## Persistent identifiers: ORCiD

Annette Holtkamp CERN-UNESCO School on Digital Libraries Kumasi, Nov 28 – Dec 2, 2016

## The challenge

Unambiguously link researchers with their professional activities

#### **Problems:**

- Name ambiguity
- discoverability

### How can we tell one researcher from another?

There are 23 faculty members with the name "J. Lee" ... at the University of Michigan alone.

A researcher's name isn't enough to reliably identify the author of, or contributor to, an article published in a journal or a dataset uploaded to a repository.

http://deepblue.lib.umich.edu/bitstream/handle/2027.42/101738/CIDays13 ORCIDFinal.pdf ?sequence=11

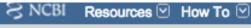

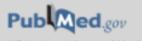

US National Library of Medicine National Institutes of Health

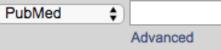

Abstract -

Send to: -

Autophagy. 2016 Jan 2;12(1):1-222.

#### Guidelines for the use and interpretation of assays for monitoring autophagy (3rd edition).

Klionsky DJ, Abdelmohsen K, Abe A, Abedin MJ, Abeliovich H, Acevedo Arozena A, Adachi H, Adams CM, Adams PD, Adeli K, Adhihetty PJ, Adler SG, Agam G, Agarwal R, Aghi MK, Agnello M, Agostinis P, Aguilar PV, Aguirre-Ghiso J, Airoldi EM, Alt-Si-Ali S, Akematsu T, Akporiaye ET, Al-Rubeai M, Albaiceta GM, Albanese C, Albani D, Albert ML, Aldudo J, Algül H, Alirezaei M, Alloza I, Almasan A, Almonte-Beceril M, Alnemri ES, Alonso C, Altan-Bonnet N, Altieri DC, Alvarez S, Alvarez-Erviti L, Alves S, Amadoro G, Amano A, Amantini C, Ambrosio S, Amelio I, Amer AO, Amessou M, Amon A, An Z, Anania FA, Andersen SU, Andley UP, Andreadi CK, Andrieu-Abadie N, Anel A, Ann DK, Anoopkumar-Dukie S, Antonioli M, Aoki H, Apostolova N, Aguila S, Aguilano K, Araki K, Arama E, Aranda A, Araya J, Arcaro A, Arias E, Arimoto H, Ariosa AR, Armstrong JL, Amould T, Arsov I, Asanuma K, Askanas V, Asselin E, Atarashi R, Atherton SS, Atkin JD, Attardi LD, Auberger P, Auburger G, Aurelian L, Autelli R, Avagliano L, Avantaggiati ML, Avrahami L, Awale S, Azad N, Bachetti T, Backer JM, Bae DH, Bae JS, Bae ON, Bae SH, Baehrecke EH, Baek SH, Baghdiguian S, Bagniewska-Zadworna A, Bai H, Bai J, Bai XY, Bailiy Y, Balaji KN, Balduini W, Ballabio A, Balzan R, Banerjee R, Bánhegyi G, Bao H, Barbeau B, Barrachina MD, Barreiro E, Bartel B, Bartolomé A, Bassham DC, Bassi MT, Bast RC Jr, Basu A, Batista MT, Batoko H, Battino M, Bauckman K, Baumgarner BL, Bayer KU, Beale R, Beaulieu JF, Beck GR Jr, Becker C, Beckham JD, Bédard PA, Bednarski PJ, Begley TJ, Behl C, Behrens GM, Behrens GM, Behrens E, Belaid A, Belleudi F, Bénard G, Berchem G, Bergamaschi D, Bergami M, Berkhout B, Berliochi L, Bernard A, Bernard M, Bernassola F, Bertolotti A, Bess AS, Besteiro S, Bettuzzi S, Bhalla S, Bhattacharyya S, Bhutia SK, Biagosch C, Bianchi MW, Biard-Piechaczyk M, Billes V, Bincoletto C, Bingol B, Bird SW, Bitoun M, Bieckotone C, Blanc L, Blanco GA, Blomhoff HK, Boada-Romero E, Böckler S, Boes M, Boesze-Battaglia K, Boise LH, Bolino A, Boman A, Bonaldo P, Bordi M, Brancolini C

Ventura N, Ventura S, Veras PS, Verdier M, Vertessy BG, Viale A, Vidal M, Vieira H, Vierstra RD, Vigneswaran N, Vij N, Vila M, Villar M, Villar VH, Villarroya J, Vindis C, Viola G, Viscomi MT, Vitale G, Vogl DT, Voitsekhovskaja OV, von Haefen C, von Schwarzenberg K, Voth DE, Vouret-Craviari V, Vuori K, Vyas JM, Waeber C, Walker CL, Walker MJ, Walter J, Wan L, Wan X, Wang B, Wang C, Wang CY, Wang C, Wang C, Wang C, Wang D, Wang F, Wang F, Wang G, Wang HJ, Wang HG, Wang HG, Wang HD, Wang J, Wang J, Wang M, Wang MQ, Wang PY, Wang P, Wang RC, Wang S, Wang TF, Wang X, Wang XJ, Wang XW, Wang X, Wang X, Wang Y, Wang Y, Wa

## The solution: ORCiD

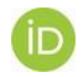

- Open, non-profit, community driven organization
- Unique identifier to
  - Distinguish researchers from each other
  - reliably connect researchers with their contributions and affiliations
- Hub for machine-readable connections between identifiers for organizations, funding, outputs, people

Enter once, reuse often

### ORCID: a hub connecting the research landscape

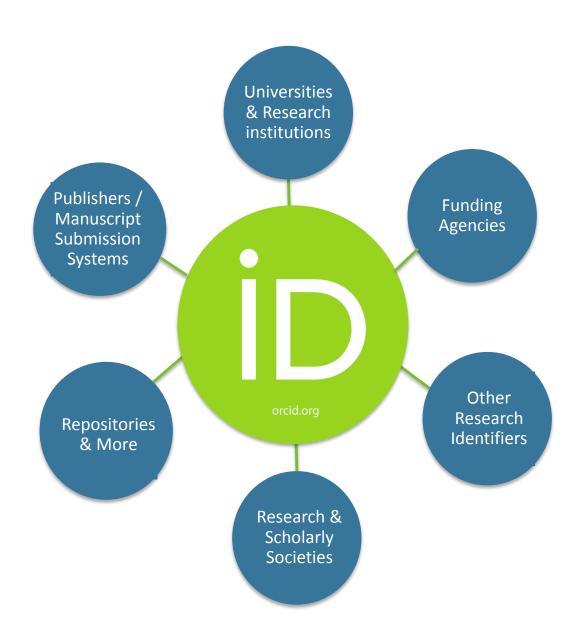

## ORCID facts and figures

- 500+ organizational members
- 2.7 million live iDs, associated with
  - ~16 million works activities
  - ~7.3 million DOIs
  - ~1 million employment activities
  - ~1.2 million education activities
  - ~200k funding activities

Nov 2016

https://orcid.org/statistics

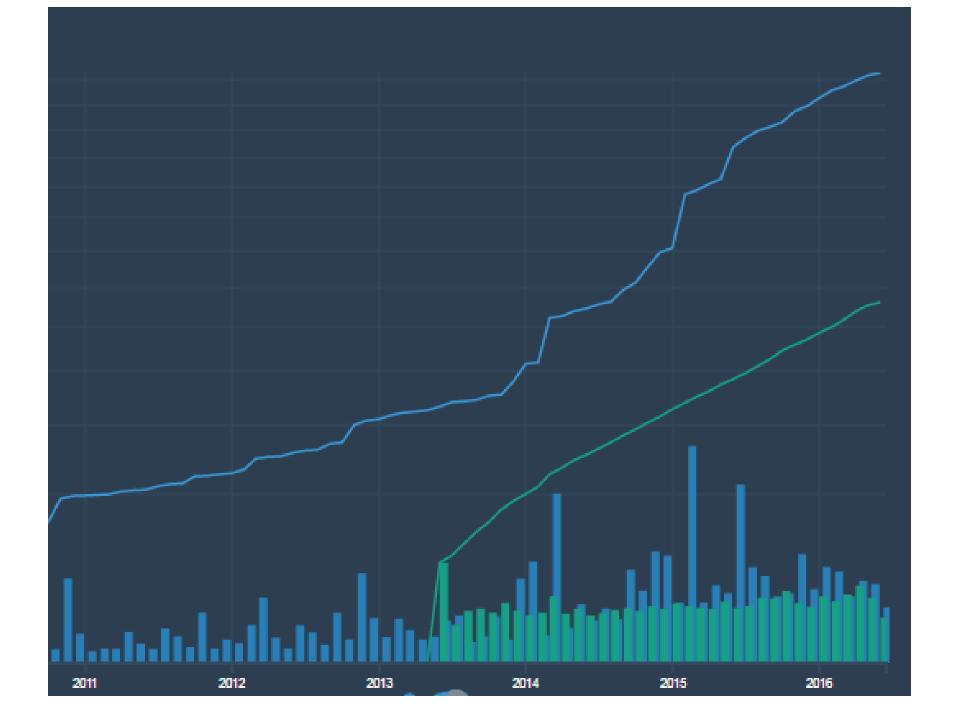

## DISTINGUISH YOURSELF IN THREE EASY STEPS

ORCID provides a persistent digital identifier that distinguishes you from every other researcher and, through integration in key research workflows such as manuscript and grant submission, supports automated linkages between you and your professional activities ensuring that your work is recognized. Find out more.

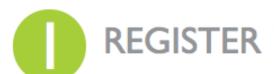

**REGISTER** Get your unique ORCID identifier Register now! Registration takes 30 seconds.

YOUR Enhance your ORCID record with your professional information and link to your other identifiers (such as Scopus or ResearcherID or LinkedIn).

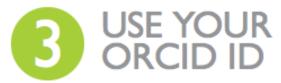

ORCID ID

Include your ORCID identifier on your Webpage, when you submit publications, apply for grants, and in any research workflow to ensure you get credit for your work.

### 1. Register for an iD

http://orcid.org/0000-0002-1825-0097

- 16-digit number
- Free and fast—takes about 30 seconds
- Sign up now! orcid.org/

#### Register for an ORCID iD

First name

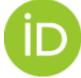

ORCID provides a persistent digital identifier that distinguishes you from every other researcher and, through integration in key research workflows such as manuscript and grant submission, supports automated linkages between you and your professional activities ensuring that your work is recognized.

|                                                                                 | * •                                           |
|---------------------------------------------------------------------------------|-----------------------------------------------|
| Last name                                                                       |                                               |
| Email                                                                           |                                               |
|                                                                                 | *                                             |
| Invalid email address.                                                          |                                               |
| Re-enter email                                                                  | *                                             |
| Password                                                                        | )*                                            |
| T ESTROIG                                                                       | * 0                                           |
| Confirm password                                                                |                                               |
|                                                                                 | *                                             |
| Default privacy for new research activities (                                   | Works, Affiliations, Funding, etc)            |
| 4 6 A O                                                                         |                                               |
| Notification Email                                                              |                                               |
| Send me notifications about changes to r Send me information about events ORCI  | -                                             |
| Terms of Use *                                                                  |                                               |
| I consent to the privacy policy and cond<br>all my data that are marked Public. | itions of use, including public access and us |
| You must accept the terms and conditions                                        | to register.                                  |

Go to
<a href="http://orcid.org">http://orcid.org</a>
and register for an ORCiD
(if you don't have one yet)

## 2. Privacy

The researcher determines what, how, and with whom the information on ORCID is shared.

Who can see this?

Who can see this?

trusted parties
only me

More information on privacy settings

Works, Affiliations, Funding, etc)

my ORCID Record.

CID is sponsoring and ORCID news.

# Go to account settings and choose your privacy setting (recommended: public for everyone)

## Eliminate name ambiguity

#### Soichi Tokizane

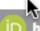

http://orcid.org/0000-0003-1236-1930

Also known as:

時実 象

Country: Japan

Other IDs:

Scopus Author ID: 8144570900

## Mogens Sandfær

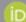

http://orcid.org/0000-0001-8436-5346

#### Also known as

M. Sandfaer

M. Sandfær

Mogens Sandfaer

Country: Denmark

Websites:

My LinkedIn profile

Other IDs:

Scopus Author ID: 34168257000

## 3. Add your info: name variants

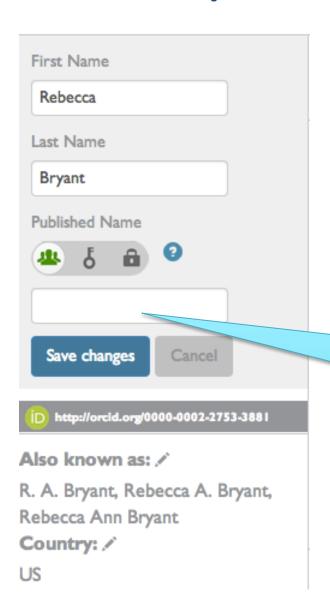

Add variants of your name <u>before</u>
you link works—this will ensure
that you will find all of YOUR
works. You can add names in
multiple character sets.

## Add variants of your name (if applicable)

Annette Holtkamp

#### ORCID ID

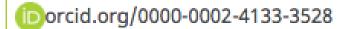

View public version

Switch account >

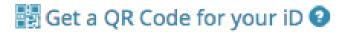

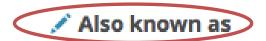

## 4. Add your info: link works

- Use the multiple ORCID search and link wizards to connect your works to your ORCID record.
- Or add them manually

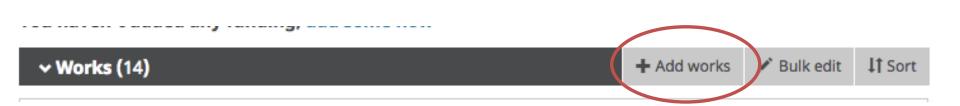

### **LINK WORKS**

Hide link works

ORCID works with our member organizations to make it easy to connect your ORCID iD and link to information in their records. Choose one of the link wizards to get started. More information about linking works

#### **Airiti**

Enables user to import metadata from Airiti, including journal papers, proceedings, dissertations ...

#### Australian National Data Service (ANDS) Registry

Import your research datasets into ORCID from Australian National Data Service (ANDS) and Rese...

#### CrossRef Metadata Search

Import your publications from CrossRef's authoritative, publisher-supplied metadata on over 70 m... 💌

#### **DataCite**

Enable the DataCite Search & Link and Auto-Update services. Search the DataCite Metadata Store ...

#### **Europe PubMed Central**

Europe PubMed Central (Europe PMC) offers this tool to enable you to link anything in Europe PM...

## Import some papers (if applicable)

## 5. Add your info: link to other identifiers

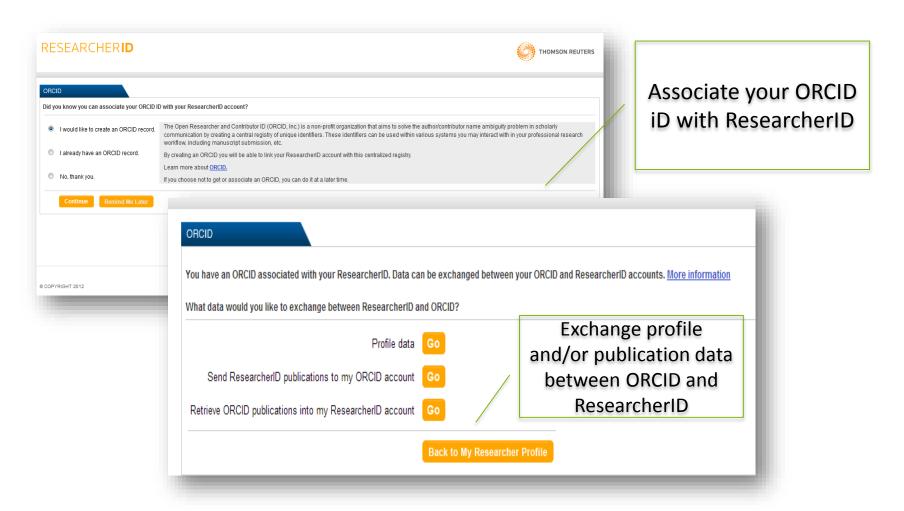

## 6. Add your info: education & employment history

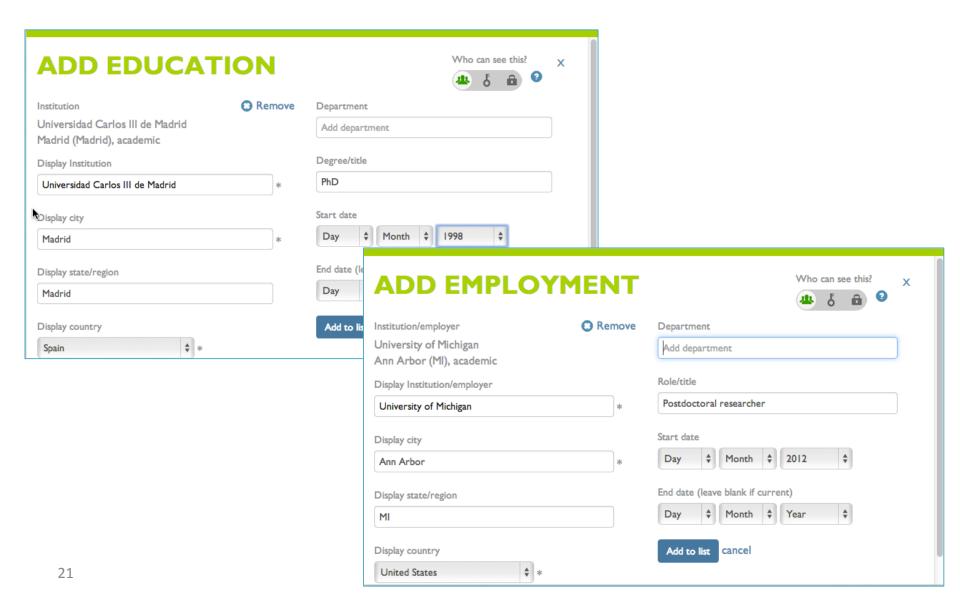

### Peter Amoako-Yirenkyi

#### **ORCID ID**

norcid.org/0000-0003-3440-9050

#### Other IDs

ResearcherID: L-2093-2016

Scopus Author ID: 57191249933

#### Education (1)

Kwame Nkrumah University of Science and Technology: Kumasi, Ashanti, Ghana

2009 to present

₹

PhD in Mathematics and Computing (Mathematics)

Source: Peter Amoako-Yirenkyi

Created: 2014-03-15

11 Sort

IT Sort

IT Sort

₹

#### → Employment (2)

2009-01 to present

National Institute for Mathematical Sciences: Kumasi, Ghana

Director of Scientific and Technical Computing (Scientific and Technical Computing Unit )

A new construction of a fractional derivative mask for image

Created: 2014-03-15 Source: Peter Amoako-Yirenkyi

Kwame Nkrumah University of Science and Technology College of Science: Kumasi, Ashanti, Ghana

Source: Peter Amoako-Yirenkyi Created: 2014-03-15

#### → Works (1)

Source: Crossref

edge analysis based on Riemann-Liouville fractional derivative Advances in Difference Equations

DOI: 10.1186/s13662-016-0946-8

Preferred source (of 2)

2016-12 | journal-article

## Add at least one affiliation (education or employment)

## Improve discoverability & reduce repetitive data entry

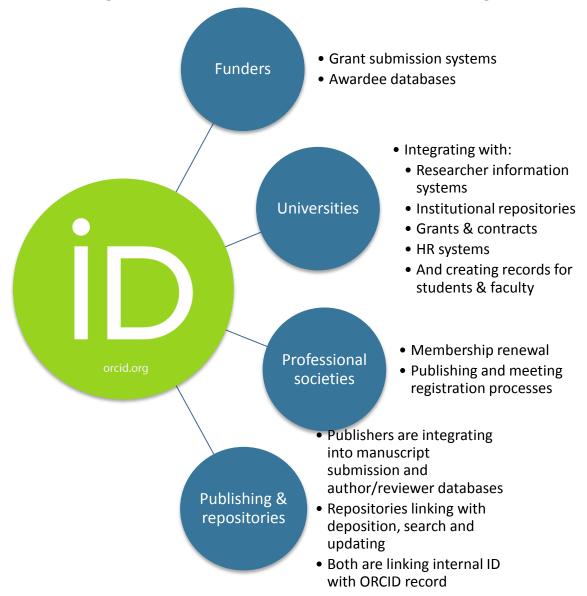

## Use your ORCID iD in. . . manuscript submission

## nature.com

Include your ORCID iD when submitting a manuscript. Your ORCID iD is attached to your publication metadata, improving discoverability.

#### Register now!

Registering for a free nature.com account allows you to select access to breaking news stories, new research articles, and more. Your account will allow you to access your online content and manage your subscriptions. Please see our privacy policy and use of cookies.

(Fields marked with a \* are required.)

Create or link to your ORCID record [What's this?]

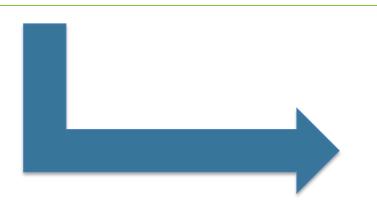

ORCID

Connecting Research and Researchers

CONNECTING

Nature Publishing Group
WITH YOUR ORCID RECORD

**Nature Publishing Group** 

has asked for the following access to your ORCID Record

Read limited info from your ORCID Record

This application will not be able to see your ORCID password, or other private info in your ORCID Record

Deny

Authorize

## Use your ORCiD to sign in when submitting a paper

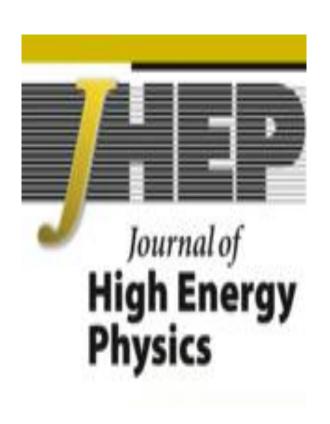

You can sign in to JHEP either by using your JHEP username and password or via your ORCID account

## Use your ORCID iD. . . Link to datasets

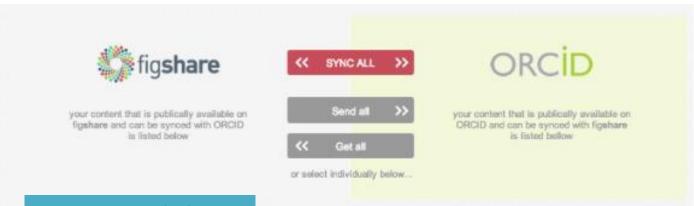

You can now link your ORCID iD with your data, enabling you to display your datasets in your ORCID profile.

#### **New ORCID-integrated data citation tool**

Posted May 13, 2013 by Gudmundur Thorisson & filed under Uncategorized.

We are pleased to announce the beta launch of a new service for searching and claiming works in DataCite:

http://datacite.labs.orcid-eu.org

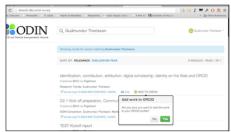

The tool enables users to search the DataCite Metadata Store for their works, and subsequently to add (or claim) those research outputs – including datasets, software, and other types – to their ORCID profile. This should increase the visibility of these research outputs, and will make it easier to use these data citations in applications that connect to the ORCID Registry – ImpactStory is one of several services already doing this.

The new service also provides formatted citations in several popular citation styles, supports COinS, links to related resources, and displays the attached

Creative Commons license where this information is available. In addition to datasets, the DataCite Metadata Store of course also contains many text documents from academic publishers and services such as figshare or PeerJ

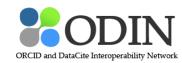

#### **Recent Posts**

- New ORCID-integrated data citation tool May 13, 2013
- Registration and programme for Codesprint and 1st year conference March 21, 2013
- Save the date: ORCID Codefest and other events in Oxford May 23-24 March 12, 2013
- Dates set for ODIN codesprint and 1st year conference February 19, 2013
- ANDS publishes conference paper on ODIN February 7, 2013

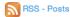

## ORCiD use case: INSPIRE author profiles

## Author disambiguation

#### Goal:

Unambiguously associate papers with their authors regardless of name variations

#### Method:

Algorithm based on metadata in Inspire coauthors, affiliation, collaboration... that clusters papers probably written by the same author

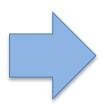

**Author Profile Pages** 

## Author page

### Information from papers

- Coauthors
- Affiliations
- Collaborations
- Frequent keywords
- Publication types
- subjects
- Citesummary

### HepNames data

Allen, Bruce

https://inspirehep.net/author/profile/B.Allen.2

Profile Name

Citations Summary

Q Search

C 2015-05-29 17:38:03

View Profile

Manage Profile

Manage Publications

Help

Open Tickets

PERSONAL INFORMATION

PUBLICATIONS AND OUTPUT

| Name                   | Bruce Allen                      |
|------------------------|----------------------------------|
| Current<br>Institution | Hannover, Max Planck Inst. Grav. |
| E-mail                 | bruce.allen@aei.mpg.de           |
| Links                  | http://www.aei.mpg.de/79660/em   |
| Fields                 | ASTRO-PH                         |
|                        | GR-QC                            |
|                        | MATH-PH                          |
|                        | QUANT-PH                         |

Identifiers BAI: B.Allen.2

MediaE Modific coccaes

ORCID: 0000-0003-4285-6256 arXiv: alien 5

| Period         | Rank   | Institution                         |
|----------------|--------|-------------------------------------|
| 1976 –<br>1980 | UG     | MIT                                 |
| 1980 –<br>1984 | PHD    | Cambridge U.                        |
| 1983 –<br>1985 | PD     | UC, Santa Barbara                   |
| 1985 –<br>1986 | PD     | Tufts U.                            |
| 1986 –<br>1987 | PD     | Meudon Observ.                      |
| 1987 –<br>1989 | PD     | Tufts U.                            |
| 1989           | SENIOR | Wisconsin U., Milwaukee             |
| 2007           | SENIOR | Hannover, Max Planck<br>Inst. Grav. |

HepNames Record

Update Details

#### Publications Datasets External

- 1. Timing of five millisecond pulsars discovered in the PALFA survey
- Directed search for gravitational waves from Scorpius X-1 with initial LIGO data
   Name wheel search of continuous gravitational wave signals from Crab and Vol
- Narrow-band search of continuous gravitational-wave signals from Crab and Vela pulsars in Virgo VSR4 data
- Searching for stochastic gravitational waves using data from the two colocated LIGO Hanford detectors
- Multimessenger search for sources of gravitational waves and high-energy neutrinos: Initial results for LIGO-Virgo and IceCube
- Improved Upper Limits on the Stochastic Gravitational-Wave Background from 2009– 2010 LIGO and Virgo Data
- 7. Arecibo Pulsar Survey Using ALFA. III. Precursor Survey and Population Synthesis
- First all-sky search for continuous gravitational waves from unknown sources in binary systems
- Methods and results of a search for gravitational waves associated with gamma-ray bursts using the GEO600, LIGO, and Virgo detectors
- Fast Radio Burst Discovered in the Arecibo Pulsar ALFA Survey

Click here to see all

#### Co-Authors

| B.Knispel.1 (16)      |
|-----------------------|
| X.Siemens.1 (15)      |
| C.Aulbert.1 (14)      |
| A.C.Ottewill.1 (13)   |
| E.P.S.Shellard.1 (13) |
| A.G.Lyne.1 (12)       |
| F.Camilo.1 (12)       |
| I.H.Stairs.1 (12)     |
| J.W.T.Hessels.1 (12)  |
| M.A.Papa.1 (12)       |
| ■ more                |

|     |                 | All    |
|-----|-----------------|--------|
|     |                 | papers |
|     | All papers      | 206    |
| E   | Book            | 0      |
| (   | ConferencePaper | 27     |
| l l | ntroductory     | 0      |
| L   | ectures         | 2      |
| F   | ublished        | 186    |
| F   | Review          | 2      |
| 1   | hesis           | 0      |
| F   | Proceedings     | 0      |
|     |                 |        |

Papers 4 1

#### Subject Categories

Gravitation and Cosmology (129) Astrophysics (90) Instrumentation (30)

#### Collaborations

LIGO Scientific (84) VIRGO (43) LIGO (12) TAMA (2) ALLEGRO (1)

AURIGA (1)

#### Frequent Keywords

LIGO (83)
experimental results (45)
gravitational radiation (38)
data analysis method (32)
VIRGO (31)
numerical calculations (29)
astrophysics: string (24)
gravitational radiation: burst (19)
gravitational radiation: emission (19)
signal processing (18)
more

13

0

#### STATS

## 206 papers found, 198 of them citeable (published or arXiv) Citeable papers Published only

| Number of papers analyzed:     | 198   | 186   |
|--------------------------------|-------|-------|
| Number of citations:           | 11133 | 10693 |
| Citations per paper (average): | 56.2  | 57.5  |
| hHEP index [?]                 | 62    | 62    |

#### Breakdown of papers by citations:

| Renowned papers (500+) 1 1 Famous papers (250-499) 3 3 |  |
|--------------------------------------------------------|--|
| Enmous papers (260,400) 2 2                            |  |
| railious papeis (200499)                               |  |
| Very well-known papers (100-249) 28 26                 |  |
| Well-known papers (50-99) 41 41                        |  |
| Known papers (10-49) 89 82                             |  |
| Less known papers (1-9) 33 31                          |  |
| Unknown papers (0) 3 2                                 |  |

Click here to view statistics without self-citations or RPP

Warning: The citations count should be interpreted with great care. Read the fine print

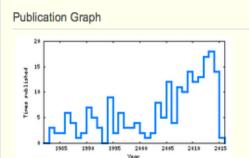

## HepNames

### Biographic information about HEP scientists

- Started in the 80's
- 115.000 records
- Affiliation history
- Academic career
- Area of expertise

Mainly based on scientists' input: Crowdsourcing already in the Spires days

## Check publication list

### Yan, Qi-shu

Profile Name Q Search

View Profile

Manage Profile

Manage Publications

Help Open Tickets

C 2014-08-21 16:17:27

#### Personal Details (HepNames)

There is no HepNames record associated with this profile.

#### Which one looks right?

#### Qi-Shu Yan

Beijing, Inst. Theor. Phys.

Quick View @

#### Qi-Shu Yan

Tsinghua U., Beijing

Quick View @

#### Create One

I am able to provide INSPIRE with some details.

#### Publications Datasets External

- Probing Triple-W Production and Anomalous WWWW Coupling at the CERN LHC and future 100TeV proton-proton collider
- 2. Hadronic b' search at the LHC with top and W taggers
- 3. Dark matter searches in the mono-Z channel at high energy  $e^+e^-$  colliders
- Higgs Pair Production: Improved Description by Matrix Element Matching
- 5. Detecting interactions between dark matter and photons at high energy  $e^+e^-$  colliders
- 6. Natural NMSSM confronting with the LHC7-8
- 7. Discrimination of converted photons and neutral pions at high energies
- 8. Detecting light stop pairs in coannihilation scenarios at the LHC
- 9. Light stop/sbottom pair production searches in the NMSSM
- Accommodate chiral symmetry breaking and linear confinement in a dynamical holographic QCD model

Click here to see all

IHEP, Sep 2014 33

## Claim/reject/add publications

| View Profile Manage P                                     | rofile Manage Publica                                                                                               | tions Help O               | pen Tick       | ets                              |             |                   |                                                                                                    |           |
|-----------------------------------------------------------|----------------------------------------------------------------------------------------------------|----------------------------|----------------|----------------------------------|-------------|-------------------|----------------------------------------------------------------------------------------------------|-----------|
| Papers (55) Paper                                         | s removed from this pr                                                                                              | rofile (0) Ticket          | s (0)          | Data                             |             |                   |                                                                                                    |           |
| ·                                                         | ne   Invert Selection   I                                                                                           |                            |                | y this perso                     | n Ass       | sign to other per | rson                                                                                                    |           |
|                                                           |                                                                                                    |                            |                |                                  |             |                   | Search:                                                                                                    |           |
| Paper Short Info                                          |                                                                                                    |                            | Author<br>Name | Affiliation \$                   | Date \$     | Experiment \$     | Actions                                                                                                    | <b>\$</b> |
| deformed AdS <sub>5</sub> me<br>■Song He (Beijing, Ir     | nst. High Energy Phys.)<br>Energy Phys. & TPCSF,                                                                    | , Mei Huang                | Yan,<br>Qi-shu | Toronto U.,<br>Beijing,<br>GUCAS | 2010-<br>07 | N.A.              | <ul> <li>✓ Yes, this paper is by this person.</li> <li>X No, this paper is not by this person</li> <li>→ Assign to another person</li> </ul> |           |
| Mei Huang (Beijing,                                       | realistic holographic<br>Inst. High Energy Phy<br>(Taiwan, Natl. Tsing H                                            | s. & ICTS,                 | Yan,<br>Qi-shu | Taiwan,<br>Natl. Tsing<br>Hua U. | 2008-<br>04 | N.A.              | <ul><li>✓ Yes, this paper is by this person.</li><li>X No, this paper is not by this person</li><li>→ Assign to another person</li></ul>     |           |
| 3. Searches for the                                       | e $t^\prime$ of a fourth family o U.), Qi-Shu Yan (Bei                                                              |                            |                | Beijing,<br>GUCAS                | 2011-<br>01 | N.A.              | <ul> <li>✓ Yes, this paper is by this person.</li> <li>X No, this paper is not by this person</li> <li>→ Assign to another person</li> </ul> |           |
| model to produce<br>beta function<br>Song He (Beijing, Ir | rection in the deform<br>the heavy quark pot<br>ast. High Energy Phys.)<br>Energy Phys. & TPCSF,<br>eijing, GUCAS). | ential and QCD , Mei Huang | Yan,<br>Qi-Shu | Toronto U.,<br>Beijing,<br>GUCAS | 2010-<br>04 | N.A.              | <ul> <li>✓ Yes, this paper is by this person.</li> <li>✗ No, this paper is not by this person</li> <li>→ Assign to another person</li> </ul> |           |

#### Search for missing papers:

search

## Connect author profile to ORCiD

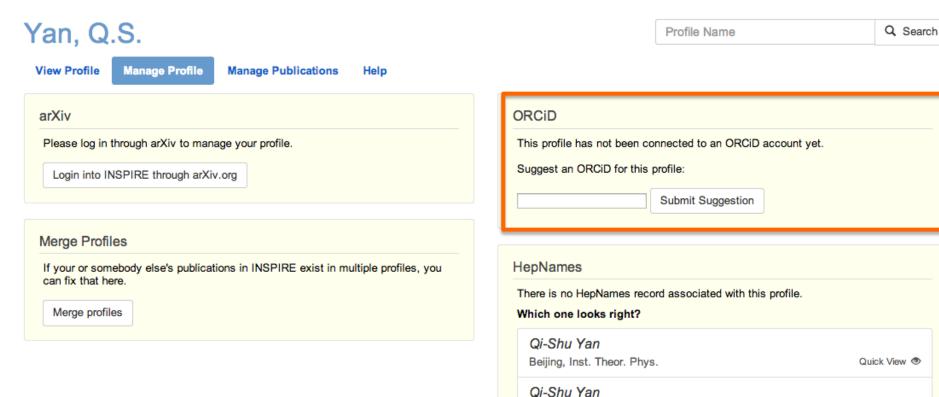

Tsinghua U., Beijing

I am able to provide INSPIRE with some details.

Create One

Quick View @

## **INSPIRE: Push to ORCID**

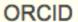

This profile is already connected to the following ORCID: 0000-0002-3288-2947

Export your publications to ORCID

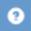

## **INSPIRE: Push to ORCiD**

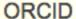

This profile is already connected to the following ORCID: 0000-0002-3288-2947

Export your publications to ORCID

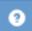

#### ORCID

This profile is already connected to the following ORCID: 0000-0003-4285-6256

Your works will be pushed automatically.

## Display publications from ORCID

Visible on profile page even when outside INSPIRE's scope

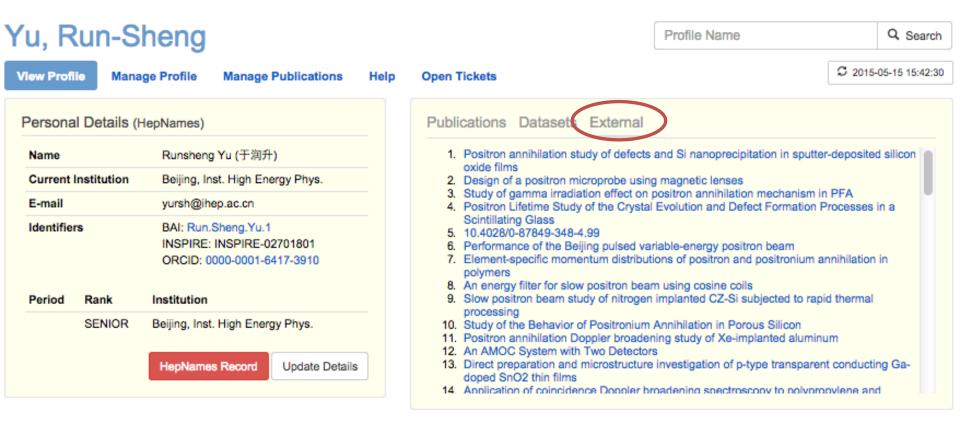

## ORCiD use case: INSPIRE user forms

## Suggest missing publications

#### **HEP Search HEP High-Energy Physics Literature Database** Additions Use "find " for SPIRES-style search (other tips) Search Tips Brief format Search FAQ find i "Phys.Rev.Lett..105\*" :: more Topcites: annual I recent Reviews HEP Citesummary Tools How to SEARCH INSPIRE

Form on <u>Inspire Labs</u> (Invenio 2) You have to login via ORCiD!

In the future all user forms will require ORCiD login

#### Welcome to INSPIRE Labs!

Home

Is there an article, preprint, conference paper or thesis you'd like to see added to INSPIRE?

Send a suggestion!

All accepted suggestions are automatically transferred to INSPIRE

#### What is INSPIRE Labs?

INSPIRE Labs provides a sneak preview of new features and designs currently under development. Try it out, and please use the feedback button to let us know what you think!

## Suggest content

This form allows you to suggest a preprint, an article, a conference proceeding or a thesis you'd like to see added to INSPIRE. We will check your suggestion with our selection policy and transfer it to INSPIRE.

| Import information                                   |                                   | <b>~</b> |
|------------------------------------------------------|-----------------------------------|----------|
| TIP: Fill in both fields to automatically import mor | re data. This will save you time! |          |
| arXiv ID                                             |                                   |          |
| e.g. hep-th/9711200 or 1207.7235 or arXiv:1001.4538  |                                   |          |
| DOI                                                  |                                   |          |
| e.g. 10.1086/305772 or doi:10.1086/305772            |                                   |          |
|                                                      | Skip, and fill the form manually  | Import   |

## In the future:

## all user forms will require login via ORCiD

## Authors will have some control over their own data/papers

Currently most user suggestions need approval by INSPIRE staff

## Current challenges for ORCiD integration

- Raise awareness of researchers
- Seamless flow of ORCiDs between all involved parties
  - Technical implementation

## Mandates

 Mandates (institutional, national, funding agencies...) usually very effective

**Box 2. Funder Mandates.** These funders are requiring use of ORCID by researchers.

- Autism Speaks, USA (2014)
- FCT, Portugal (2014)
- QNRF, Qatar (2014)
- SRC, Sweden (2014)
- Department of Transportation, US (2015)
- NIHR, UK (2015)
- Wellcome Trust, UK (2015)
- FWF, Austria (2016)

## Discussion points

- Are ORCiDs already used at your institution?
- How can you help promote the adoption of ORCiDs?
- How to integrate ORCiDs in your IR?

• ...

## Sources

- http://www.slideshare.net/ORCIDSlides/eng-slidesorcidoverview20140116/5
- http://www.slideshare.net/ORCIDSlides/overview-of-orcid-forresearchers
- https://orcid.org/statistics